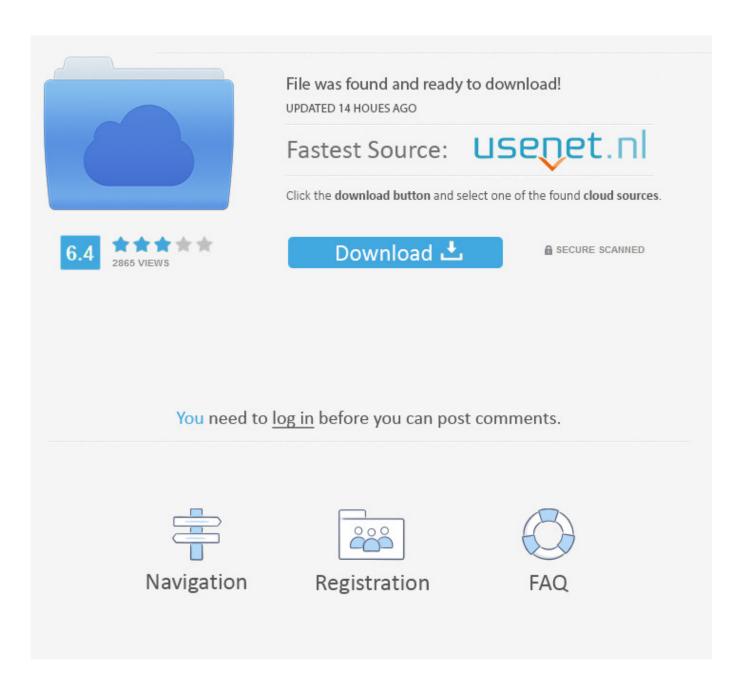

Puppet Pin Tool After Effects Cs6

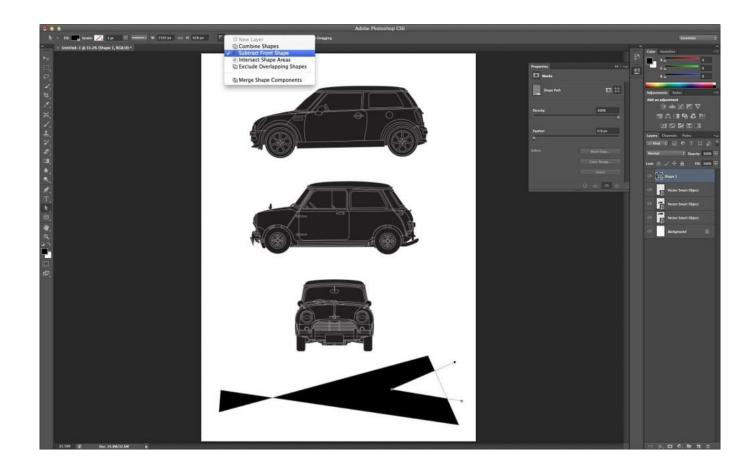

Puppet Pin Tool After Effects Cs6

2/5

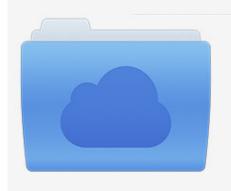

File was found and ready to download! UPDATED 14 HOUES AGO

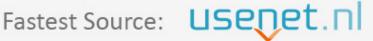

Click the download button and select one of the found cloud sources.

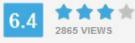

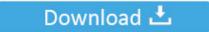

**⋒** SECURE SCANNED

You need to <u>log in</u> before you can post comments.

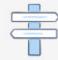

Navigation

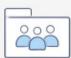

Registration

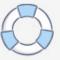

Dave Scotland provides a video tutorial on the that demonstrates how to create a looping character animation using the Puppet tools.. • Click any nontransparent pixel of a raster layer to apply the Puppet effect and create a mesh for the outline created by auto-tracing the alpha channel of a layer.

- 1. puppet tool after effects
- 2. puppet tool after effects free download
- 3. puppet tool after effects tutorial

The auto-animation of Deform pins makes it convenient to add them and animate them in the Composition panel or Layer panel, without manipulating the properties in the Timeline panel.

## puppet tool after effects

puppet tool after effects, puppet tool after effects 2020, puppet tool after effects free download, puppet tool after effects not working, puppet tool after effects tutorial, puppet tool after effects 2019, puppet tool after effects download, puppet tool after effects 2018, puppet tool after effects cs6, puppet tool after effects cc 2018, puppet tool after effects cc 2017, puppet tool after effects face Pes 2010 Smoke Patch 2.6

Daniel Gies provides in which he demonstrates the use of inverse kinematics and the Puppet tools to rig and animate a character.. Jul 14, 2010 - Bring still graphics to life with the After Effects CS5 Puppet tool.. Robert Powers provides a video tutorial on the that demonstrates the use of parenting and the Puppet tools to animate a character. Macos Kill Apps That Won 039:t Force Ouit

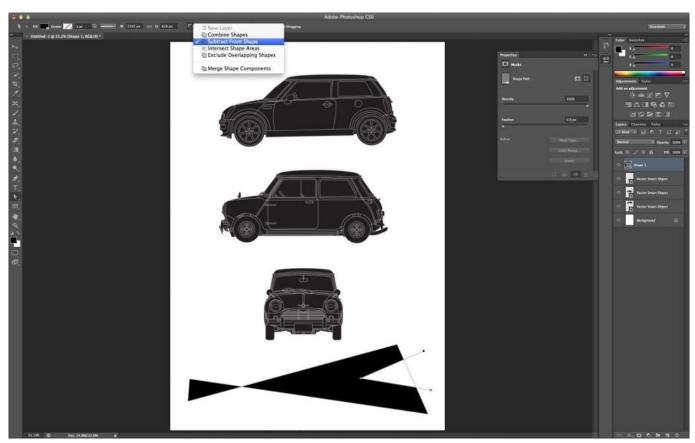

**How To Install Mapleroyals** 

## puppet tool after effects free download

## Free Download Symantec Endpoint Protection 12.1 2

This auto-keyframing is unlike most properties in After Effects, for which you must explicitly set the stopwatch switch by adding a keyframe or an expression to animate each property. (See ) You can have multiple meshes on one layer Having multiple meshes on one layer is useful for deforming several parts of an image individually—such as text characters—as well as for deforming multiple instances of the same part of an image, each with a different deformation. The stopwatch switch is automatically set for the Position property of a Deform pin as soon as the pin is created. <u>Unduh Facebook Every Phone E5 For Nokia</u>

## puppet tool after effects tutorial

Unduh Zuma Beach Bike Rentals By Owner

You can work with these motion paths as you work with other motion paths, including setting keyframes to rove across time.. The result is that a movement in one part of the image causes natural, life-like movement in other parts of the image.. The original, undistorted mesh is calculated at the current frame at the time at which you apply the effect.. Therefore, a keyframe is set or modified each time that you change the position of a Deform pin.. The After Effects Apprentice series was created by Trish and Chris Meyer Overview of the Puppet Pin tool.. Kert Gartner provides a video tutorial on the that shows how to add organic motion to images using the wiggle expression method on Puppet pins.. Whether you're new to Adobe's popular motion graphics and compositing Chris shows off the Puppet tools for distorting layers, and the incredible Roto Brush, introduced in After Effects CS6, which allows you to separately define foreground and background elements so that you can.. When you move one or more Deform pins, the mesh changes shape to accommodate this movement, while keeping the overall mesh as rigid as possible. 773a7aa168 Free Download Manager Mac

773a7aa168

Perfect Uninstaller Keygen Download Free

5/5